#### The Realities of DTrace on FreeBSD

Jonathan Anderson, Brian Kidney, George Neville-Neil, Arun Thomas, Robert Watson

**gnn@freebsd.org**

**BSDTW 2017**年**11**月**11**日 臺灣臺北

#### Overview

**History** 

**Motivation** 

Recent DTrace Improvements

How People use DTrace

Future Improvements

# Obligatory History

Developed at Sun for Solaris before 2005

Ported to FreeBSD in 2008

Ported to Mac OS for 10.5

Maintained separately with some cross patching

### Motivations

Improve the state of tracing on large systems

Expand tracing into the Distributed Systems

Use tracing to teach about complex systems

Make it production ready

Do it in open source

### Crisis Meeting

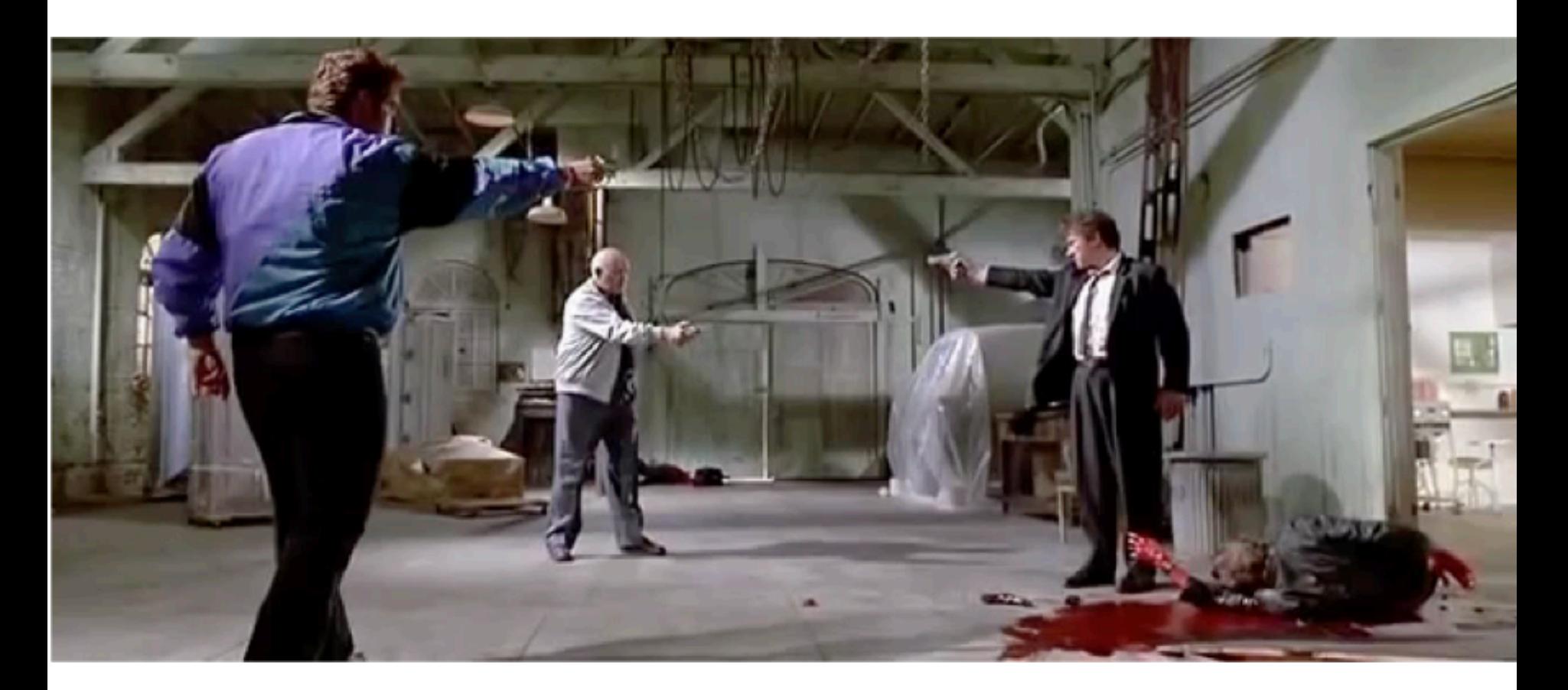

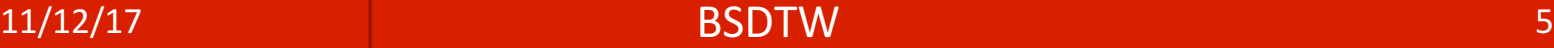

#### CADETS: Causal, Adaptive, Distributed and **Efficient Tracing System**

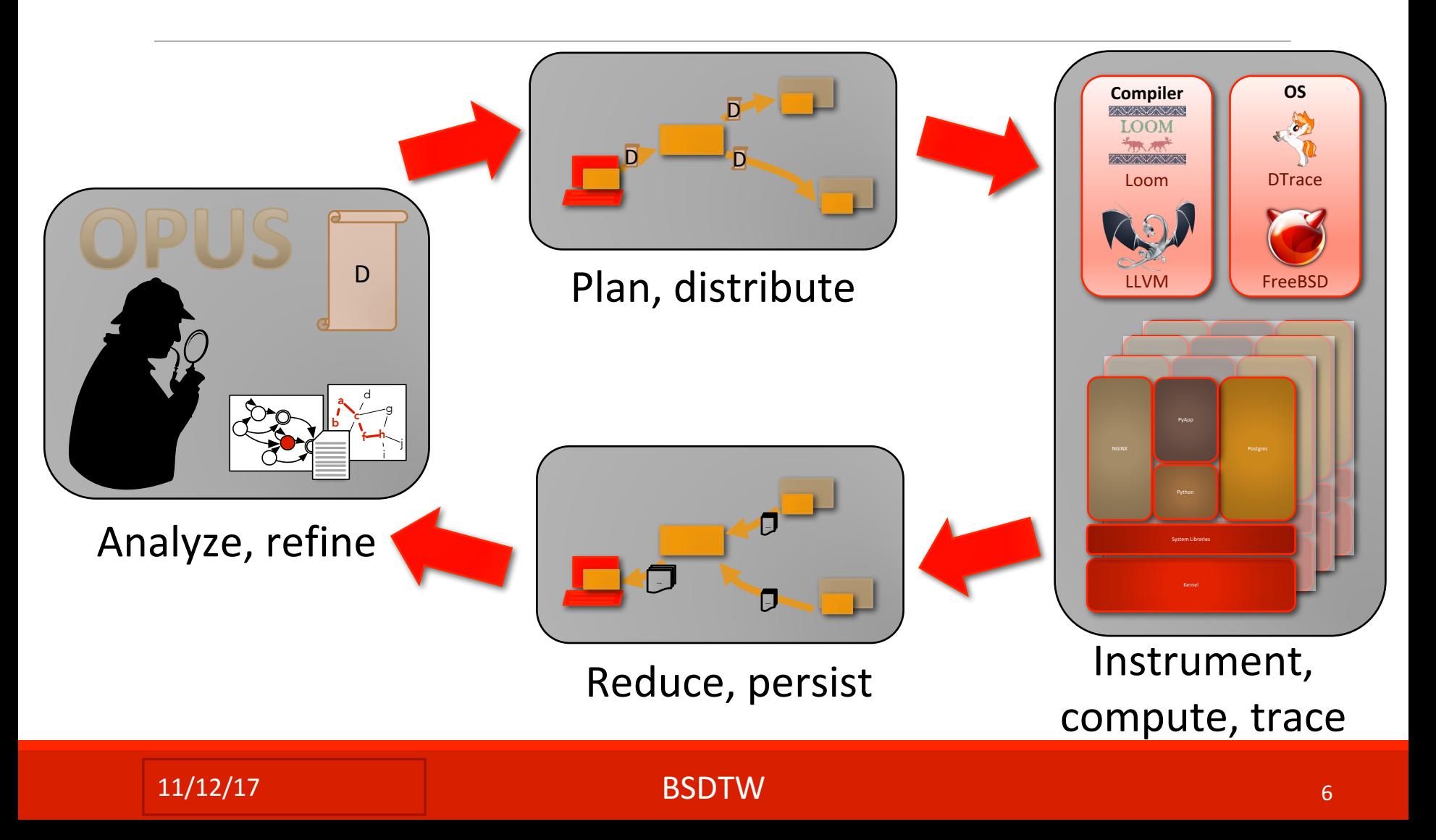

#### Ground-Up Local Instrumentation

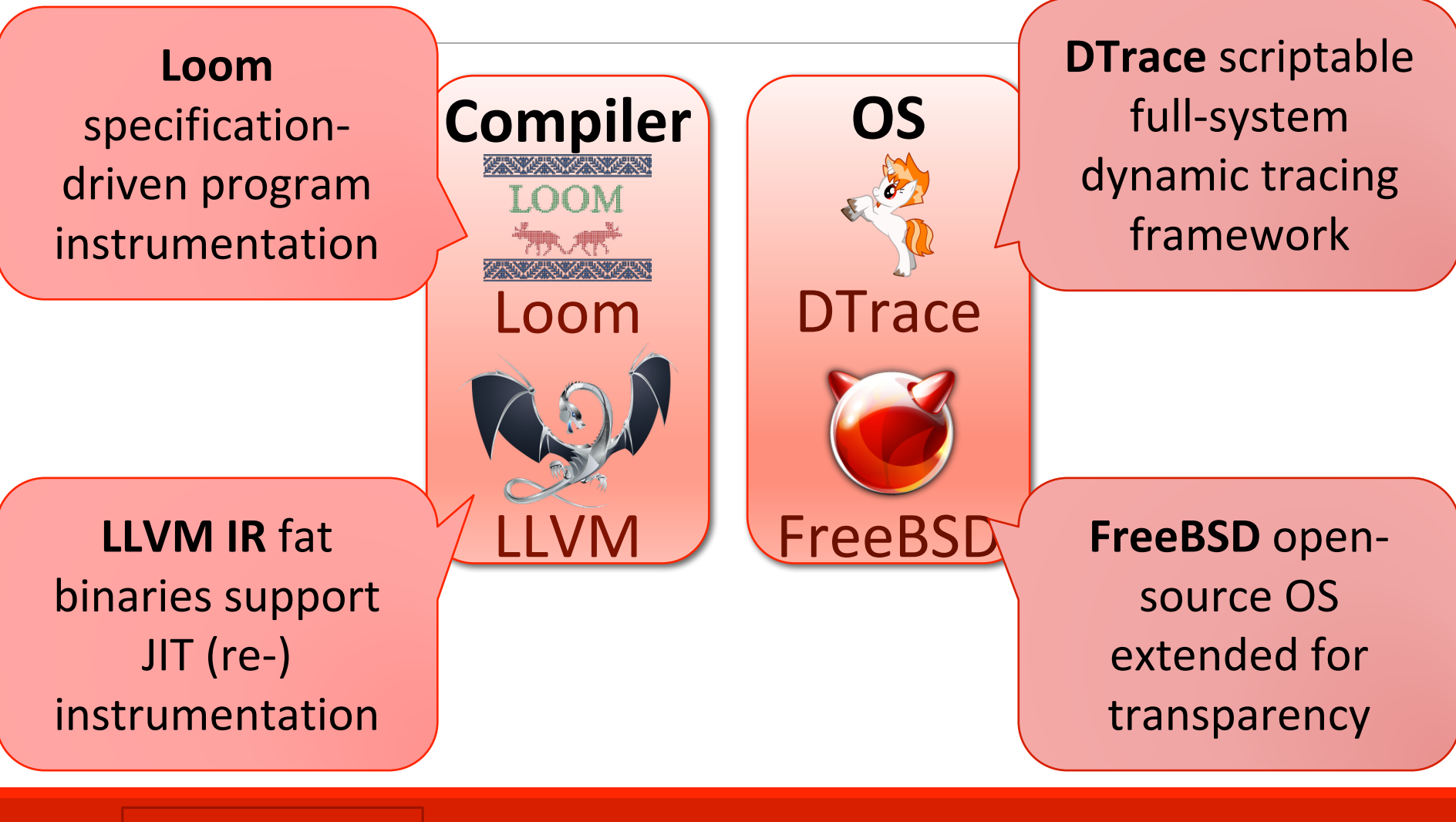

#### 11/12/17 BSDTW

### How We Use DTrace

Leverage DTrace for Distributed Instrumentation

#### Meaning?

- DTrace is now always on
- DTrace protections can used against us
- Some improvements necessary

**https://github.com/cadets/freebsd**

### DTrace Design Principles

No overhead when not in use

Never panic the kernel

Protect the kernel at all costs

D is like C but safe

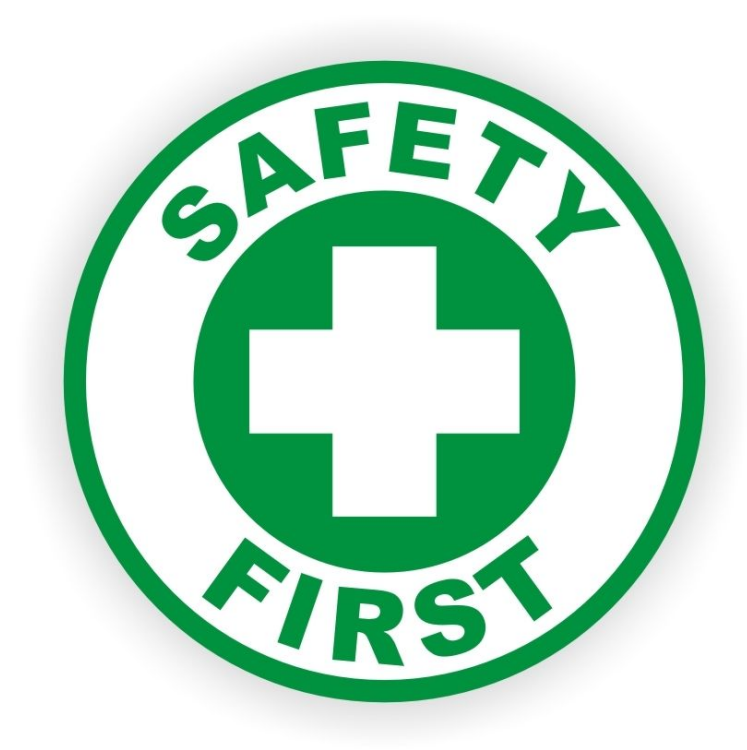

## DTrace, Resources and Tuning

DTrace Built in 2005

A simpler time

With smaller memories

And slower CPUs

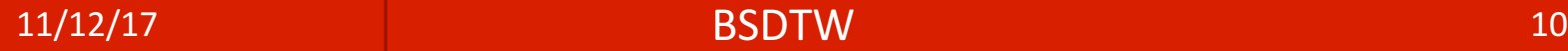

#### Your Grandparents Computers

#### Key feature highlights

- 64-bit Chip Multithreading (CMT) UltraSPARC<sup>®</sup> IV technology
- Scales up to 8 x 1.2-GHz UltraSPARC IV CPUs with 16 MB L2 cache per processor
- . Up to 16 simultaneous compute threads with up to 64 GB memory
- Solaris<sup>\*</sup> 8, Solaris 9, and Solaris 10 **Operating System**
- 9.6-GB/second Sun<sup>™</sup> Fireplane interconnect
- N+1 hot-swap power supplies/ hot-pluggable disks
- Sun<sup>™</sup> Remote System Control for secure server management

#### Where Enterprise Computing Meets Entry-Level Pricing

More users and services are dramatically increasing the demands placed on today's IT infrastructures and systems. Sun meets this challenge with the Sun Fire™ V890 server. The Sun Fire V890 server features the new UltraSPARC IV 64-bit processor with Chip Multithreading (CMT) processor technology, as well as Solaris Operating System, the industry's most robust, secure, and popular UNIX<sup>®</sup> operating system.

With up to eight UltraSPARC IV CMT processors executing 16 concurrent threads, and up to 64 GB of memory, the Sun Fire V890 server delivers extreme levels of throughput for your most demanding departmental and enterprise applications. The Sun Fire V890 platform is an ideal system for an extensive range of applications, including Application Serving, Business Processing, Database, Collaboration, High-Performance Technical Computing (HPTC), and Application Development.

With a potential of nearly two terabytes of internal storage and standard networking support, the Sun Fire V890 server is designed to complement IT operations at prices below traditional data center servers. The 9.6-GB/sec. system bus, integrated I/O adapters, and nine PCI slots help ensure a highly scalable, well-balanced system for Application Serving, I/Ointensive, and compute-intensive workloads.

#### $11/12/17$  BSDTW  $11$

#### Your Grandparents Computer

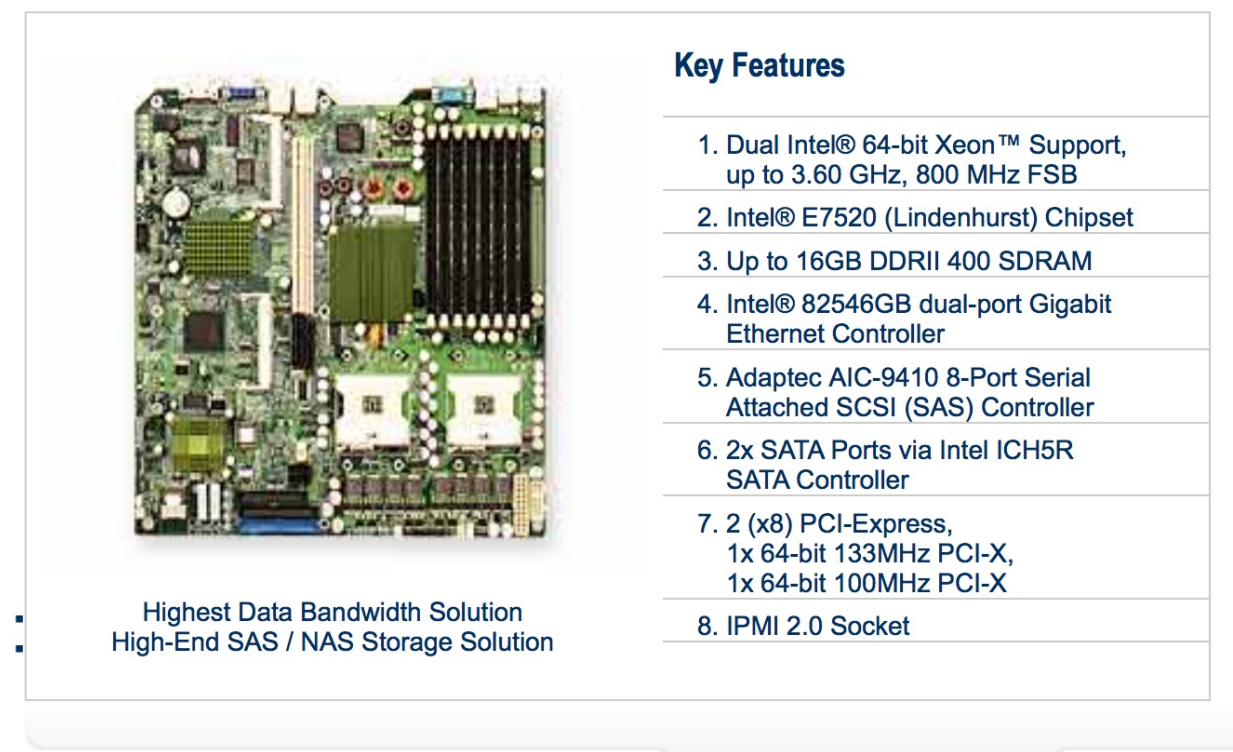

**Specifications** 

#### **Running out** of steam

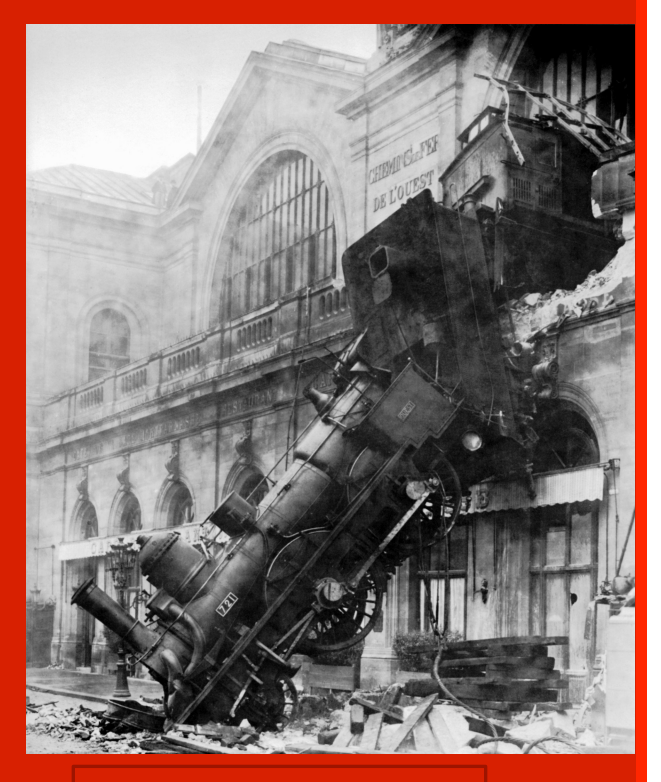

11/12/17 13 **BSDTW** 13

dtrace: 2179050 drops on CPU 0 dtrace: 2113052 drops on CPU 0 dtrace: 3104101 drops on CPU 0

#### "DTrace is broken!"

….

# DTrace Tuning

#### bufsize

- Defaults to 4M and was severely limited on FreeBSD
- Increase if you are having too many drops

#### switchrate

- Defaults to 1Hz
- Increase if you have drops

#### dynvarsize

- Defaults to 1M
- Increase if you have variable drops
- dtrace: 103 dynamic variable drops

### Recent DTrace Improvements

Machine-Readable Output

New Providers

- audit
- mac and mac\_framwork
- opencrypto
- sctp
- xbb

Performance Analysis

Documenting the Internals

◦ Not just what, but also how and why

 $11/12/17$  and  $15$   $BSDTW$  and  $15$ 

#### Machine-Readable Output

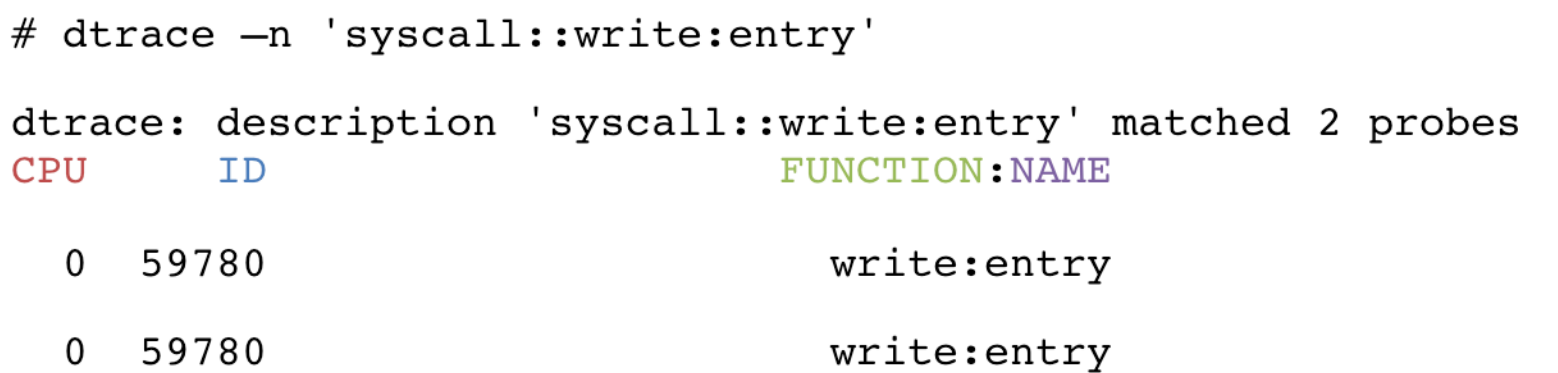

```
# dtrace -0 json -n 'syscall::write:entry'
dtrace: description 'syscall::write:entry' matched 2 probes
CPU
                               FUNCTION: NAME
        TD₹
  "probe": \{"timestamp": 3594774042481656,
    "cpu": 1,"id": 59780,"func": "write",
    "name": "entry"
  Y
```
#### $11/12/17$  and  $16$   $BSDTW$  and  $16$

## D Language Improvements

- C-like language that supports all C operators
- Structured like awk
- Supports thread and clause local variables
- Subroutines to handle common tasks

### copyoutmbuf

Allows for reading chained mbufs in D

Important for BSD derived network stacks

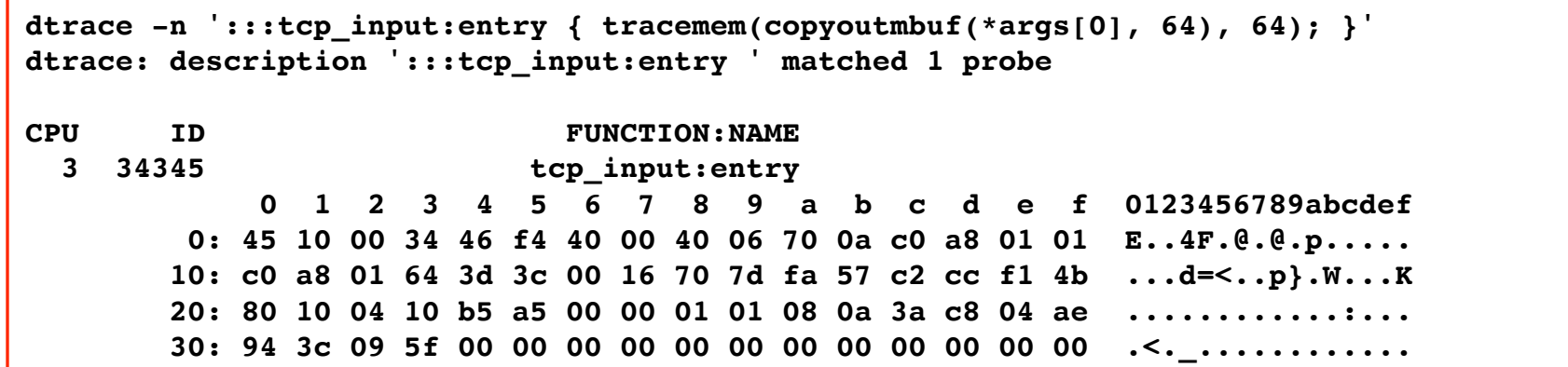

 $11/12/17$  and  $18$   $\sim$  BSDTW  $\sim$  18

## D Language Improvements

#### if statements

◦ D has ternary operator

```
hexval = (c \ge 0' \& c \le -10') ? c - 0' : (c \ge 0' \& c \le 0')c \leq z') ? c + 10 - 'a' : c + 10 - 'A';
```
- if statement improves readability
- Syntactic sugar imported from Solaris

### For want of an if()

```
vdev_queue_pending_remove:entry { 
  if (stringof(args[1]->io spa->spa name) == $1){
    if (args[1]->io_type == ZIO_TYPE_READ) { 
      @bytes_read = sum(args[1]->io_size);
    }
            else if (args[1]->io_type == ZIO_TYPE_WRITE 
                                             && args[1]->io_bookmark.zb_level != 2) { 
      @bytes_written = sum(args[1]->io_size); 
    }
  }
}
```

```
* Example by Matthew	Ahrens
```
#### 11/12/17 BSDTW 20

### A Spoonful of Syntactic Sugar

```
dtrace:::ERROR{ self->_XD_error = 0x1; }
```

```
::vdev queue pending remove:entry{ self-> XD error = 0x0; }
::vdev_queue_pending_remove:entry /!self->_XD_error/ 
\{ this-> XD condition1 = 0x1 && stringof(args[1]->io spa->spa name) == $1; }
```

```
::vdev_queue_pending_remove:entry /!self->_XD_error/
```

```
{ this->_XD_condition2 = this->_XD_condition1 && args[1]->io_type == 
ZIO_TYPE_READ; }
```
**::vdev\_queue\_pending\_remove:entry /(!self->\_XD\_error) && this->\_XD\_condition2/**

```
\{ @bytes read = sum(args[1]->io size); \}
```

```
::vdev_queue_pending_remove:entry /!self->_XD_error/
```

```
{ this-> XD condition3 = this-> XD condition1 && !this-> XD condition2; }
```

```
::vdev_queue_pending_remove:entry /!self->_XD_error/
```

```
{ this->_XD_condition4 = this->_XD_condition3 && args[1]->io_type == 
ZIO_TYPE_WRITE
```

```
&& args[1]->io_bookmark.zb_level != 2; }
```
 $\lim_{\text{max} \leq \frac{1}{2} \leq \frac{1}{2} \leq \frac{1}{2} \leq \frac{1}{2} \leq \frac{1}{2} \leq \frac{1}{2} \leq \frac{1}{2} \leq \frac{1}{2}$ 

### Audit Provider

Subsystem for logging security related events

Government Common Criteria security standards

Optional component of FreeBSD since 2004

### Audit Provider

What is a provider?

• DTrace code that collects together a set of trace points

What does the provider get us?

- Access to audit framework data in DTrace...
- ... with filtering and statistics through D.

### DTrace Performance

DTrace shouldn't degrade performance

- Drops Records
- Kernel can kill tracing under high load

#### **Solutions**

- Our monitoring cycle
- Buffer Sizes now configurable with sysctl
	- Update your memory parameters from 2005
- Improve the D compiler
- JIT
- Leverage LLVM

### Aside – Loom

Loom is a instrumentation framework

- Based on LLVM toolchain
- Weaves instrumentation into LLVM IR
- Instrumentation defined in Policy files
- Instrumentation can be done at any time
	- As long as LLVM IR is available

We want to use Loom for DTrace probes in Userspace

# Userland Statically Defined Tracing (USDT)

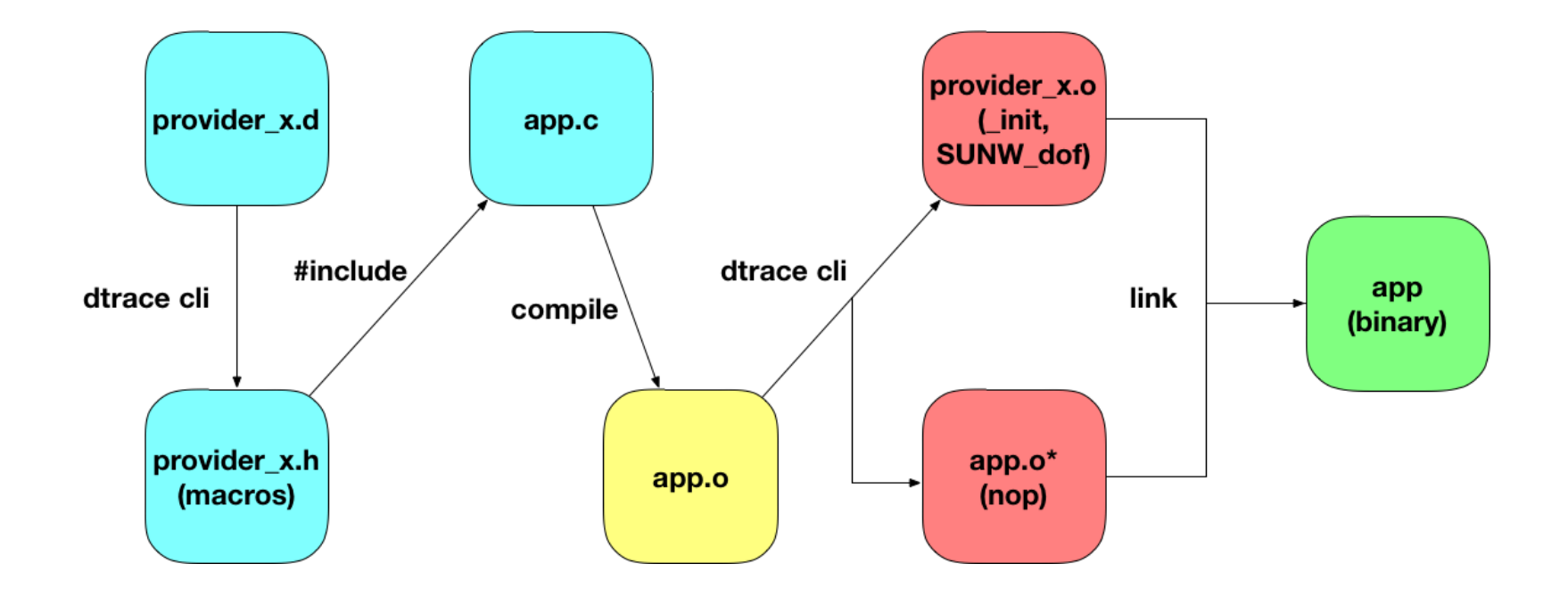

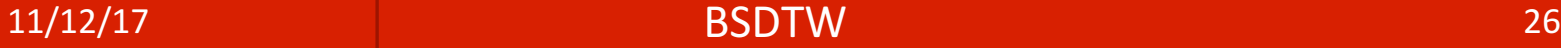

### USDT Performance

Probes disabled when not tracing

- Probe site replaced with NOP/function pointer
- Near zero overhead – theoretically

Problems

- DTrace tool modifies binaries
- Doesn't play well with Make
- Makes heavy use of relocations

#### Loom Base Userland Tracing

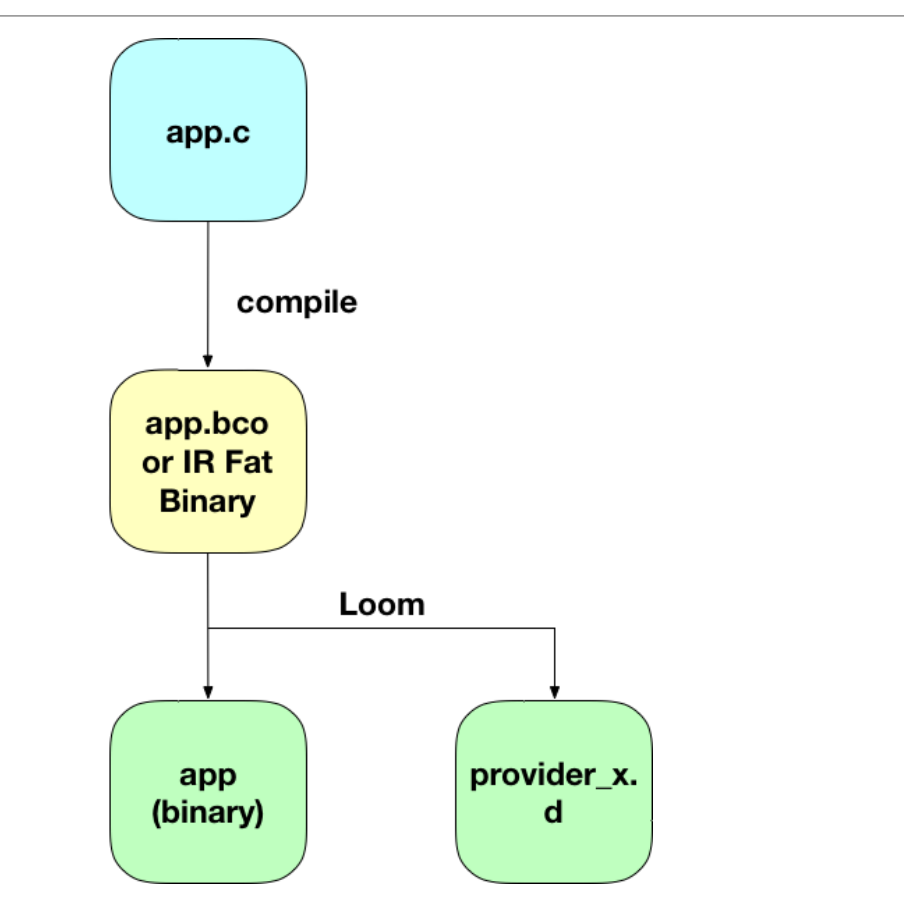

11/12/17 BSDTW 28

# Dynamic Userland Tracing

Very Early Stages of Development!

- Prototype system call (dt\_probe)
- Instrumentation via Loom
- No change to binary when no instrumentation

#### To be complete

- Performance/Overhead testing
- Provider Generation

# DTrace is not the Only One

eBPF

At the lowest level far too primitive

 $bcc - A$  C-like front end

ply – Python front end

Has feature parity with DTrace – Brendan Gregg 2017

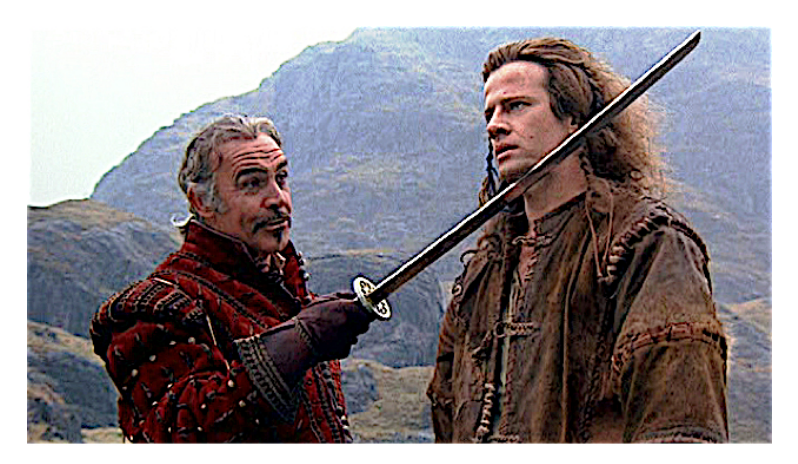

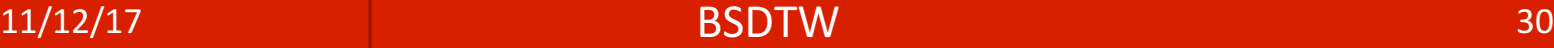

#### DTrace Source Flow

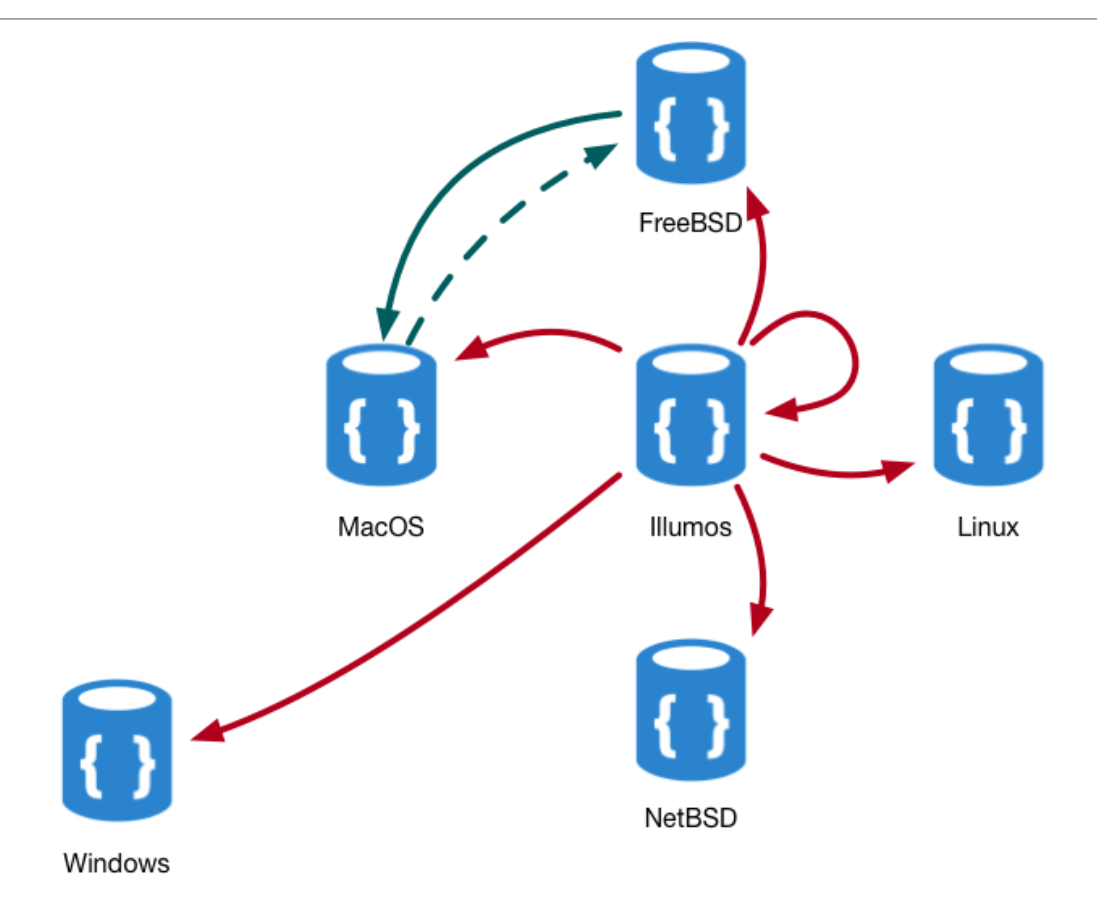

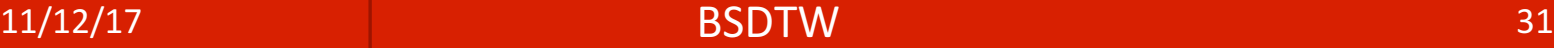

### **OpenDTrace**

Cross Platform

Highly Portable

**RFD Process** 

github.com/orgs/opendtrace

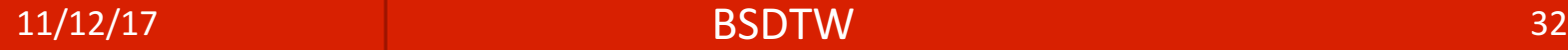

# OpenDTrace Specification

DTrace Specification of DIF, DOF and CTF in progress

Better testing of Framework

Support new execution substrates (JIT)

Make it easier to make future extension

Allow for clean room re-implementation

### OpenDTrace Futures

Basic Blocks

**Bounded Loops** 

**Modules** 

**Higher Performance** 

Improved Test Suite

More OS Ports

Broad Architecture Support

**Finer Grained Libraries** 

Usable from other languages

◦ Python, Rust, Go

#### OpenDTrace on a Spectrum

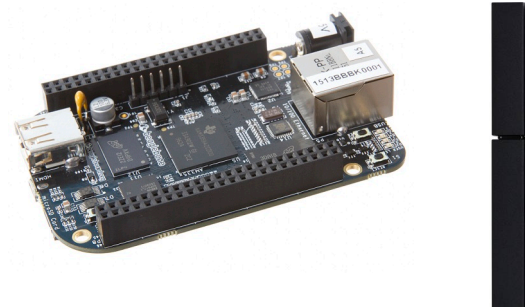

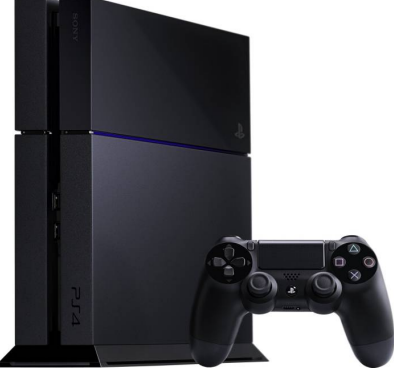

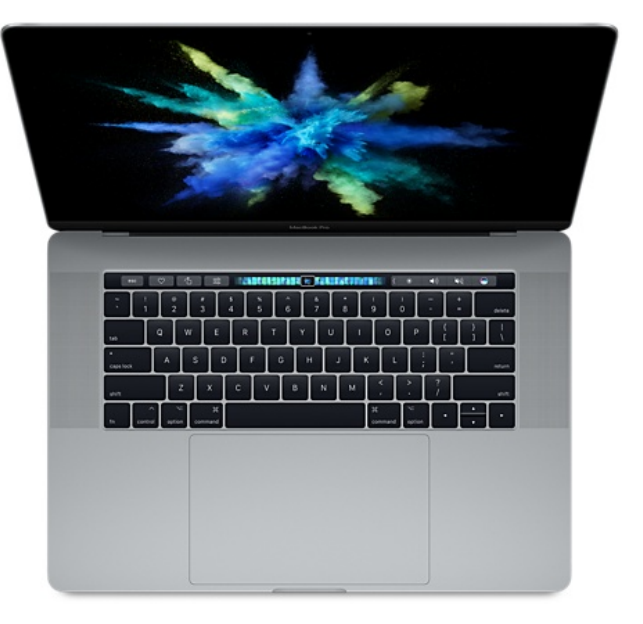

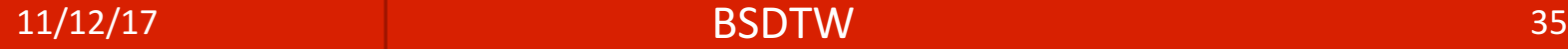

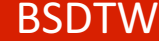

#### Distributed DTrace

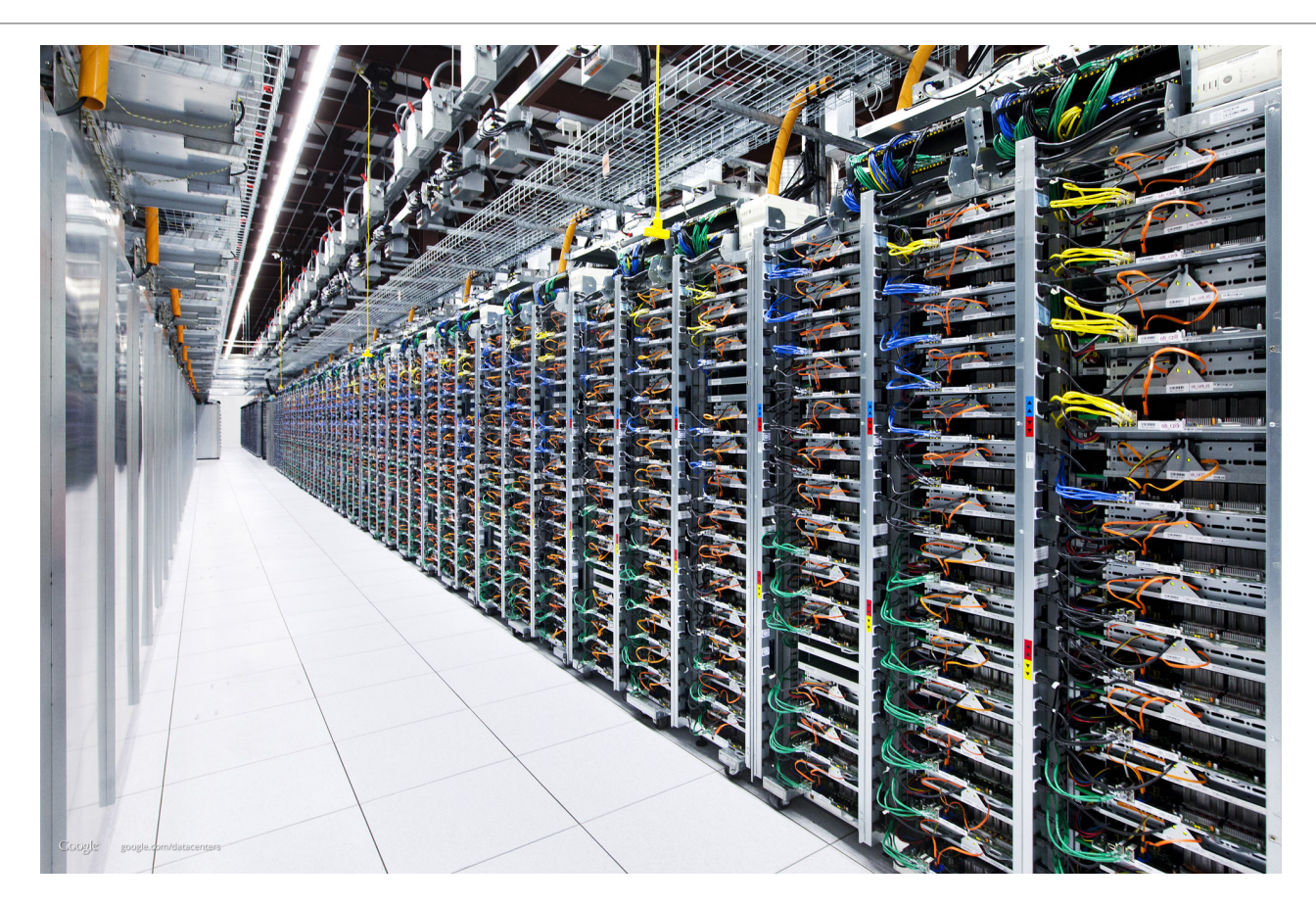

#### $11/12/17$  and  $36$

# Applying OpenDTrace

Enhanced kernel trace points on FreeBSD (and others)

- IPSEC
- Network Link Layer
- GEOM/CAM
- Drivers

#### User Space Tools

- Schedgraph
- Lockgraphing
- Performance of various subsystems
- Flamegraph all the things

## **OpenDTrace**

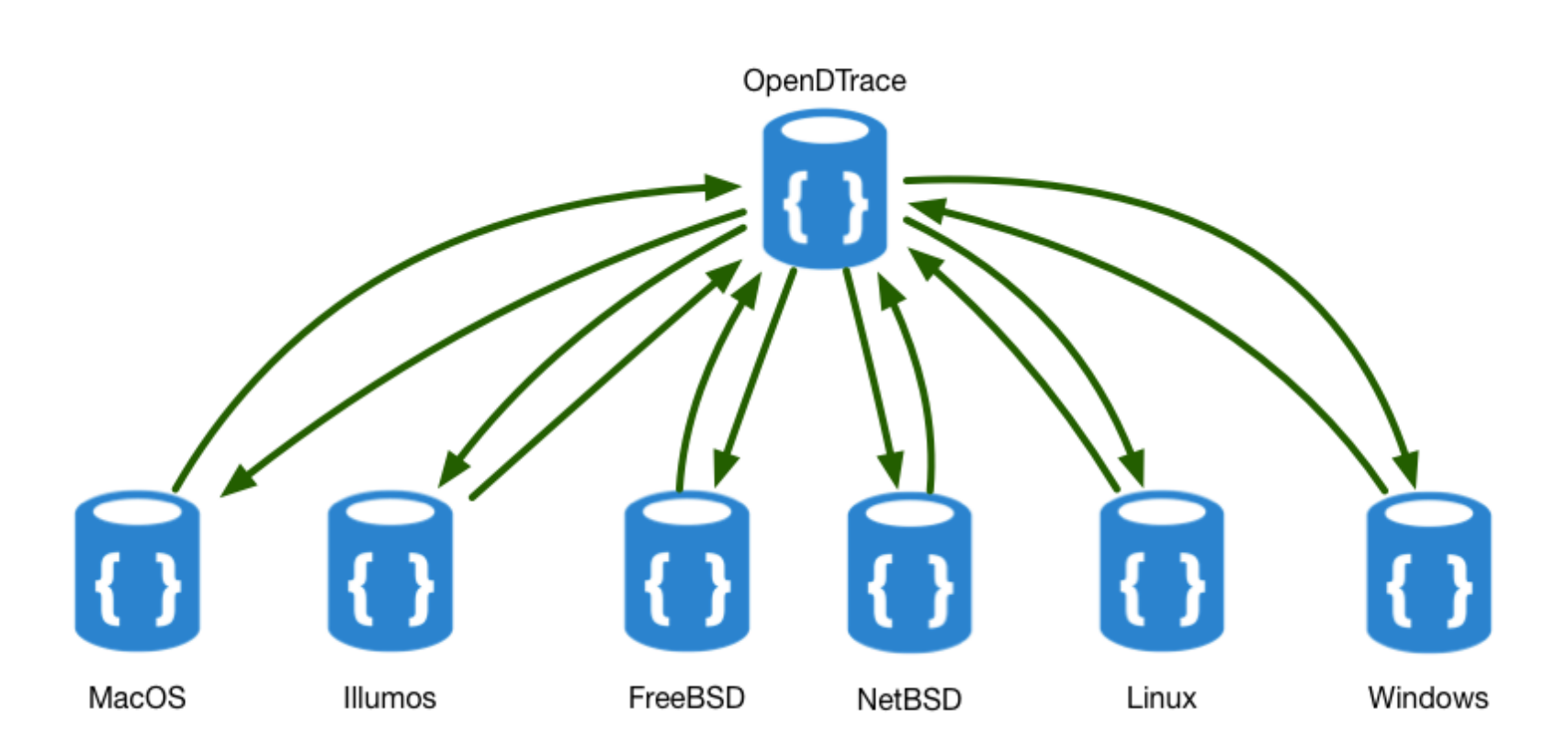

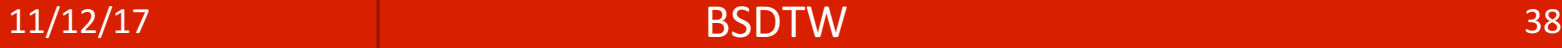

## How you can help

Look at the opendtrace organization on github

Check out the documentation and source

Send pull requests

Please help us find a new logo!

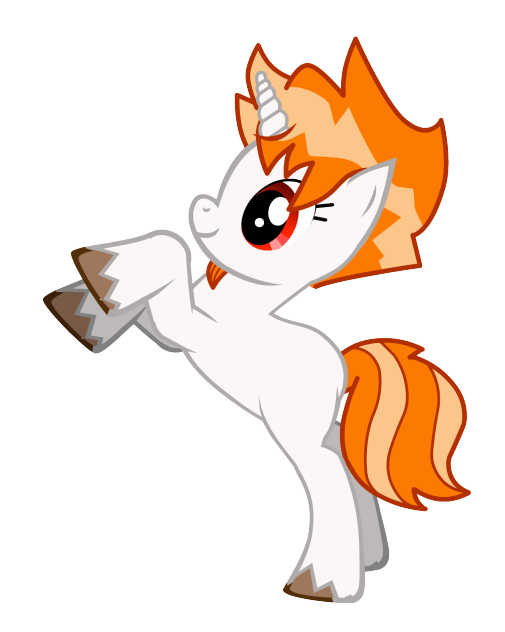

#### 11/12/17 BSDTW 39